# **МІНІСТЕРСТВО ОСВІТИ І НАУКИ УКРАЇНИ КИЇВСЬКИЙ НАЦІОНАЛЬНИЙ УНІВЕРСИТЕТ ІМЕНІ ТАРАСА ШЕВЧЕНКА**

**О. В. Гордієнко, О. О. Григоренко**

# **Методичні матеріали до курсу ПРЕЗЕНТАЦІЯ РЕЗУЛЬТАТІВ НАУКОВИХ ДОСЛІДЖЕНЬ**

Навчальний посібник для студентів хімічного факультету

### Рецензенти:

д-р хім. наук, проф. І. В. Комаров канд. хім. наук, доц. В. С. Толмачова

## Рекомендовано Вченою радою хімічного факультету КНУ (протокол № 6 від 15 грудня 2022 року)

Посібник ставить за мету надати відомості щодо представлення результатів наукових досліджень у вигляді, зокрема, тез доповіді на конференції та постерної доповіді, містить практичні рекомендації щодо їх підготовки. У посібнику також наведено відомості щодо патентів як форми захисту прав інтелектуальної власності.

Призначений для студентів хімічного факультету.

## **ЗМІСТ**

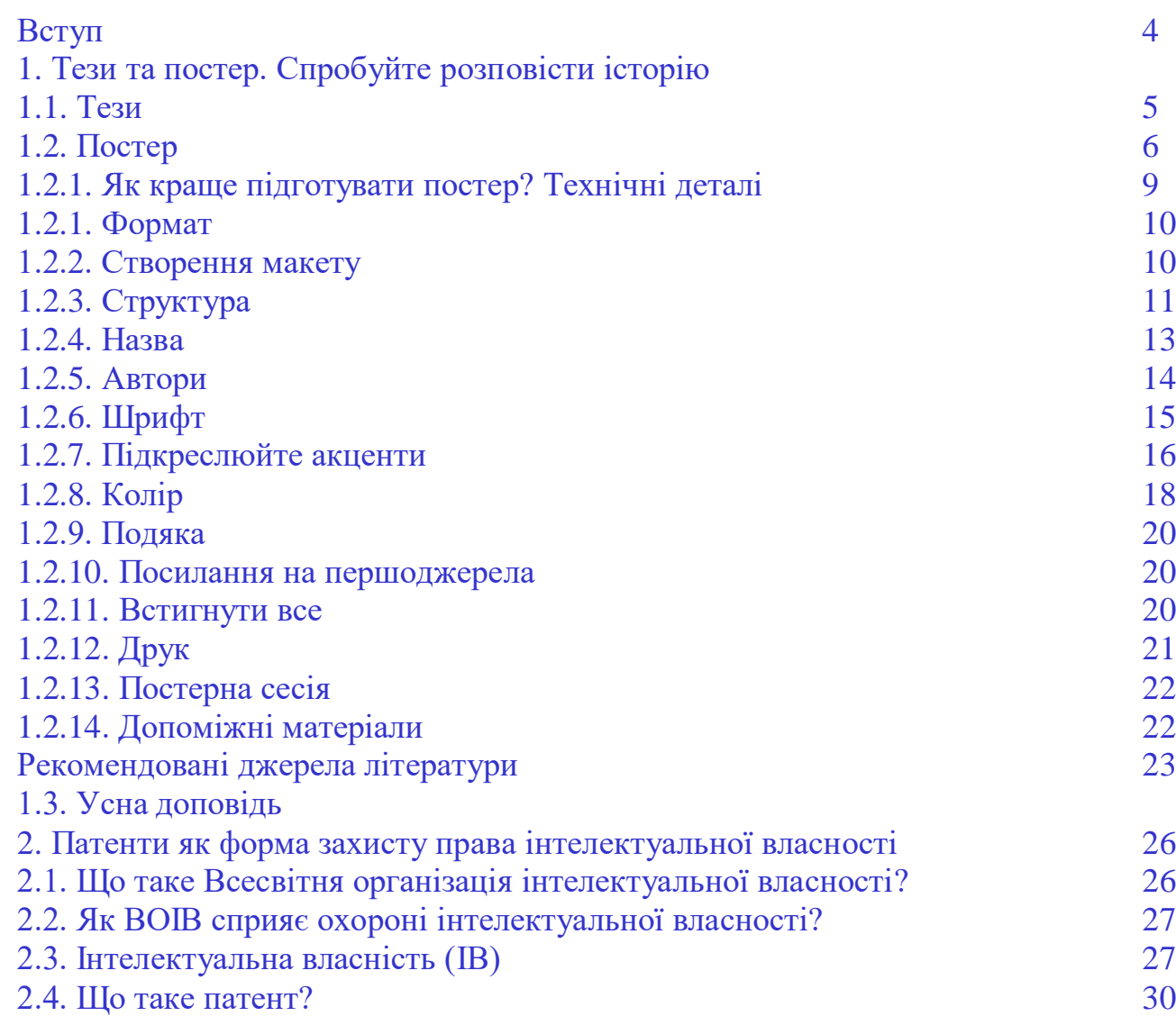

#### **ВСТУП**

Невід'ємною складовою будь-якої наукової діяльності є представлення результатів наукових досліджень. «Не опубліковано – значить, не існує», такий вислів чітко відображає думку про те, що результати, які отримані, але не представлені в науковій або патентній літературі, відомі лише їхнім авторам. Публікація результатів безпосередньо пов'язана з пріоритетом у тій чи іншій галузі науки, тобто тим, що ми називаємо науковою новизною, без якої публікація результатів досліджень сьогодні стає неможливою.

Набуття вмінь та навичок у підготовці та представленні результатів наукових досліджень є важливою складовою підготовки у вищих навчальних закладах пошукувачів освіти як освітньо-кваліфікаційного рівня магістра, так і освітнього рівня бакалавра. Першим досвідом застосування цих вмінь стає створення таких видів наукової продукції, як тези усної або постерної доповіді на конференції, постерна або усна доповідь та як підсумок проведених наукових досліджень – кваліфікаційна робота на здобуття ступеня бакалавра чи магістра. Для навчально-методичного забезпечення у набутті таких навичок спрямовані обов'язкова навчальна дисципліна «Презентація результатів наукових досліджень» програми підготовки за ОР «магістр» та дисципліна вільного вибору студента програми підготовки за ОР «бакалавр» «Оформлення результатів наукової діяльності».

Представлений посібник розроблений для навчально-методичного забезпечення згаданих курсів. Він ставить за мету надати відомості щодо представлення результатів наукових досліджень у вигляді, зокрема, тез доповіді на конференції, постерної або усної доповіді, містить практичні рекомендації щодо їх успішної підготовки. У посібнику також наведено відомості щодо патентів як форми захисту прав інтелектуальної власності.

Посібник призначений для студентів хімічного факультету.

## **1. ТЕЗИ ТА ПОСТЕР. СПРОБУЙТЕ РОЗПОВІСТИ ІСТОРІЮ**

**ПОСТЕРИ** є невід'ємною частиною зустрічей науковців по всьому світу. Вони є особливо корисним інструментом як для відомих дослідників, які мають на меті поділитися результатами своєї роботи, так і для студентів та аспірантів, які тільки починають свою наукову кар'єру. Постери можуть навчати, викликати нові ідеї або спонукати до співпраці.

### **1.1. ТЕЗИ**

(**тези –** від грец. **θέσις – припущення**, слово, яке скоріше набуло значення **положення**).

Перше, що ми робимо, щоб представити на конференції свою постерну доповідь, ми подаємо до оргкомітету тези доповіді. Це відбувається за декілька місяців від часу проведення самої конференції, але вже на цьому етапі ми маємо вирішити, які саме результати досліджень будуть представлені у доповіді. Це можуть бути як дослідження, які вже оприлюднені у фахових виданнях, так і нові, ще ніде не опубліковані результати. Тезами ми прагнемо показати наше місце в певній галузі досліджень, «прорекламувати» нашу роботу, можливо, закріпити за собою пріоритет у сфері, де працюють декілька дослідницьких груп, а також показати, чому нашу роботу варто включити до програми конференції, враховуючи її наукову новизну та практичну цінність.

Необхідно пам'ятати про аудиторію, тих, хто читатиме тези. Спершу це буде оргкомітет, який має прочитати сотні поданих тез, тому важливо дотриматися, в першу чергу, формальних вимог до їх оформлення. Як правило, тези подаються у єдиному форматі - темплаті (заготовці), який надається оргкомітетом конференції, та обмежений однією, рідше двома сторінками формату А4. Приклад темплату, який пропонується на сайті щорічної Міжнародної конференції студентів та аспірантів КНУ імені Тараса Шевченка можна знайти тут (посилання).

Тези, як і постер, – це коротка історія нашого дослідження. Але як будь-яку історію, ми маємо побудувати такі повідомлення за структурою, знайомою нам ще зі шкільних творів: починаємо із зав'язки - вступу (Introduction), кульмінації – основної частини (Results and Discussion) та розв'язки – висновків (Сonclusions). Тому починаймо з дуже стислого вступу (одне-два речення), який знайомить з нашими (або не нашими) попередніми дослідженнями в цій галузі з відповідними посиланнями на оригінальні роботи та окреслює наше місце у ній. Для більш широкої аудиторії можна навести одне речення щодо загальної важливості проблеми, яку ми дослідили.

В основній частині тез ми уникаємо перевантаження текстовою інформацією, надаємо її у мінімально необхідному обсязі. Переглядаючи тези у збірці матеріалів конференції, читачі – її учасники, в першу чергу, сприймають візуально те, що подано у вигляді схем, рисунків, графіків тощо. Тому до їхньої підготовки маємо поставитись так, щоб схеми «впадали в очі», притягували увагу, але в той же час були зроблені ретельно, так, щоб це було самодостатнім з точки зору необхідних пояснень та розуміння.

Тези доповіді припускають певну невизначеність для частини результатів, які ми представляємо. Якщо ми впевнені, що до часу проведення конференції ми точно отримаємо додаткові нові відомості щодо незавершених на цей час досліджень, ми можемо додати, що ці найновіші результати будуть представлені під час доповіді. Таким чином ми сподіваємось привернути увагу до наших досліджень у зацікавлених колег під час конференції.

Нарешті, як будь-яка історія, тези завершуються абзацем з висновками. Це може бути ключова стадія в наших перетвореннях, що дозволила отримати недоступні раніше сполуки, це може бути загальна розроблена стратегія синтезу певного класу сполук, розробка нового реагенту, тощо. Так само, у висновках можна окреслити перспективи, які відкриває наше дослідження чи то у синтетичній сфері, чи то у практичному використанні отриманих речовин.

#### **1. 2. ПОСТЕР**

Постер є розширеною доповіддю за матеріалом, який поданий у стислому викладі в тезах доповіді. Якщо тези вашої доповіді привернули увагу когось із учасників конференції, ймовірно, що вони матимуть інтерес до вашої постерної доповіді, щоб побачити та почути більш детальні подробиці дослідження. Зазвичай постери представляють під час постерної сесії у перервах між сесійними засіданнями конференцій будь-якого рівня. Постерних сесій може бути одна або декілька в залежності від кількості заявлених учасників.

Намагайтеся представити свою постерну доповідь так, щоб кожен фрагмент даних або результат, що включений у постер, вписувався в ширшу картину та залучав аудиторію до конкретної історії, яку ви хочете, щоб її почули. Постер не може представити всі ваші дослідження одночасно, тому ефективним може бути створення конкретного повідомлення на якусь локальну тему. Стендові презентації часто «особисті», тому можна розповісти історію про своє дослідження, яка вас хвилює. Ви можете зробити речі більш невимушеними чи особистими, розповідаючи про те, що для вас означало, коли ви знайшли певний результат.

«Краще один раз побачити, ніж сто разів почути», – каже народна мудрість, віддаючи очевидну перевагу одному з органів чуття. У цьому постери не відрізняються від інших візуальних об'єктів, і, дійсно, ми сприймаємо постер, в першу, чергу очима. Прочитавши назву нашого постера та, можливо, кілька схем реакцій або рядків тексту, більшість людей швидко приймуть рішення, чи підійти до нього, щоб розглянути його уважніше. Природно, що їх приваблюватиме візуальне представлення, а не фрагменти тексту, які потрібно прочитати, особливо людям із поганим зором. У більшості випадків ми стоятимемо біля свого постера, щоб усно надати деталі експерименту, тому візуальні аспекти мають вирішальне значення, щоб допомогти підтримати розмову та проілюструвати те, що ми плануємо обговорити.

Чудовий постер може підготувати як викладач, так і студент. Розробіть свій постер у логічній послідовності, об'єднайте все разом із простим і зрозумілим макетом. Рекомендується чітко сегментувати та обмежувати кожен ключовий аспект проекту одним підсумковим пунктом під кожним ключовим фрагментом даних. Це зберігає кожен ізольований фрагмент інформації автономним, а також є структурованою частиною ширшої історії, яку ви намагаєтеся повідомити.

Переконайтеся, що ваші описи та пояснення є науковими, але не надто заглибленими у деталі теорії або експерименту, оскільки це може призвести до незручних ситуацій. Дотримуємось принципу «якомога простіше», тому що не кожен на заході буде експертом безпосередньо у вашій галузі, але таким чином ми можемо почути міждисциплінарні точки зору або налагодити співпрацю. Коли справа доходить до презентації нашої роботи, ми можемо запитати про дослідницьку історію слухача, щоб отримати відчуття, що пояснювати, і що, ймовірно, надаємо забагато інформації. Проаналізуйте їхні відповіді та мову тіла, щоб переконатися, що вони розуміють вашу роботу – оскільки презентації часто відбуваються один на один, ви можете будь-коли спитати, чи у них є запитання. Іноді найкориснішими можуть стати ті обговорення, яких ви не очікуєте або не плануєте.

Будьте гнучкими та готовими до імпровізації. Кожна людина, з якою ви будете спілкуватися під час постерної сесії, матиме різну підготовку, особливий інтерес до вашого постера та спосіб, у який переважно бажатиме спілкуватися. Дехто може переривати вас під час вашої презентації запитаннями, тому ви повинні бути готові перемикатися й обговорювати конкретні питання. Не майте «сценарію», якого ви дотримуєтесь щоразу, коли презентуєте свою стендову доповідь, і обов'язково очікуйте «кривих» запитань.

## **1.2.1 ЯК КРАЩЕ ПІДГОТУВАТИ ПОСТЕР? ТЕХНІЧНІ ДЕТАЛІ**

Цей посібник містить поради щодо підготовки хорошого наукової постерної презентації. Існує багато альтернативних творчих способів образотворчого відображення та передачі наукової інформації. Як і у будь-якій комунікації, яка є формою мистецтва, єдиного рецепту успіху не існує. Як і публікація наукових статей, так і підготовка постерів останніми роками зазнала вражаючих змін, але загальний підхід залишився традиційним, яким не варто нехтувати. Завдяки Інтернету, ми можемо скористатися відповідними ресурсами, які полегшать нашу задачу та зможуть допомогти у створенні постера з запропонованих заготовок (темплатів). Таким є, наприклад, сайт posterpresentations.com, на якому можна обрати заготовки різного формату та розміщення матеріалу. Але якщо ми бажаємо створити свій власний постер, ці рекомендації мають на меті надати поради, як досягти кращих результатів, щоб наша доповіть була зроблена на відповідному професійному рівні. До того ж, темплат – це основа, яку нам необхідно наповнити відповідною інформацією, що також потребує застосування певних структурних підходів.

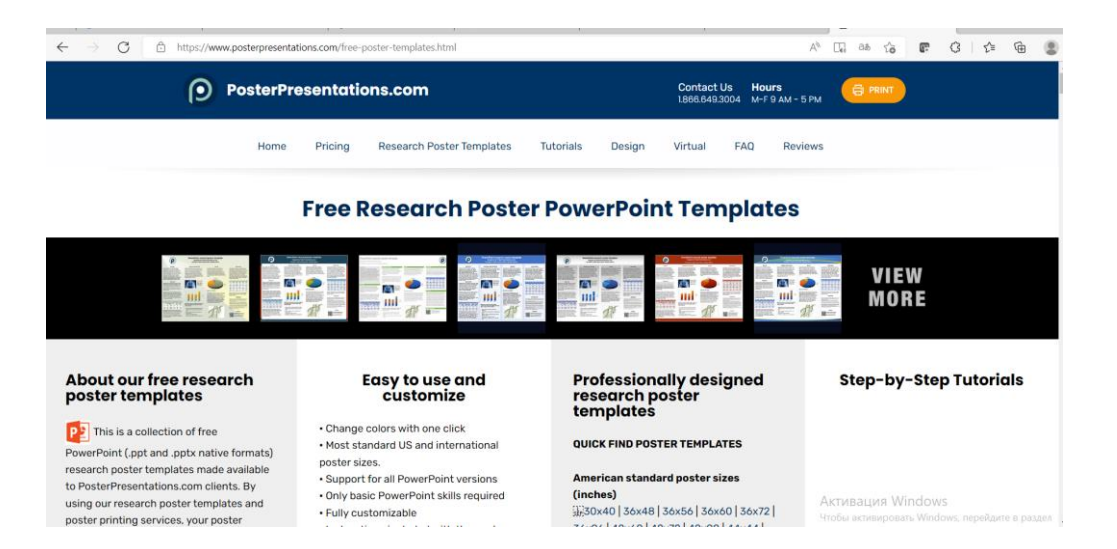

Якщо у вас немає попереднього досвіду, аби відчувати себе досить впевненим у собі, то краще залишити експерименти для лабораторії та дотримуватися перевірених методів для створення своєї постерної доповіді. Поради, наведені тут, точно не покращать результати ваших досліджень, але, якщо їх дотримуватися, можуть допомогти краще передати ваше повідомлення про свої результати. Пам'ятайте, що коли йдеться про постер, на його сприйняття працює все - стиль, формат, колір, читабельність, привабливість тощо. Тому варто знайти час, щоб підготувати його найкраще.

#### **1.2.2 ФОРМАТ**

Зазвичай постери готують для друку на суцільному аркуші паперу формату А1 (84.1 x 59.4 cм), інколи А0 (118.9 x 84.1 cм). Сучасні комп'ютерні програми дозволяють готувати постери як єдиний документ. В наш час існують технічні можливості щодо друку у кольорі постерів, підготовлених за допомогою комп'ютерних програм (PowerPoint, тощо), з USB-флеш-накопичувача на відповідному спеціальному обладанні, але варто брати до уваги додаткові фінансові витрати у такому разі. В оргкомітетах конференцій також можуть бути можливості щодо друку постерів, але окрім додаткової вартості (наприклад, 50 євро), цю можливість потрібно обговорити заздалегідь. Такі великі постери виглядаюсь красиво та сучасно, але незручні тим, що їх потрібно носити за собою, їх можна забути в автобусі, потязі чи літаку. Вони важкі та можуть падати, вони інколи погано вписуються у наданий вам простір для постерів.

Існує альтернативний варіант створення постеру не лише на одному чи двох великих аркушах. У такому разі складайте свій постер із великої кількості окремих аркушів, усіх однакового розміру. Найзручніше закріпити кожен аркуш паперу стандартного розміру А4 (210  $\times$  297 мм) на окремому кольоровому більш цупкому папері трохи більших розмірів, скажімо, 230 × 320 см або приблизно такого розміру. Це обрамляє кожен сегмент постера красивою рамкою, що створює універсальний плакат, який можна розмістити де завгодно, але який

легко зняти, щоб помістити його в портфель або рюкзак для транспортування. За бажання такі окремі сегменти можна скріпити скотчем (зі зворотного боку паперу), тоді такий комбінований плакат буде відповідати постеру формату А1 або А0, але зробленому з аркушів А4. Таким способом можна скористатися, якщо немає можливості надрукувати постер великого формату.

## **1.2.3 СТВОРЕННЯ МАКЕТУ**

Для початку обов'язково спочатку встановіть розмір сторінки відповідно до кінцевого розміру плаката, наприклад, формату А1 (84.1 x 59.4 cм).

Зазвичай постери складаються з таких перелічених розділів, з яких позначені зірочкою є обов'язковими:

1) Заголовок\*;

2) Автори та їхня принадлежність до установи\*;

3) Вступ (анотація, Introduction)\*;

4) Огляд літератури/довідкова інформація;

5) Дослідницьке питання (основна частина роботи, Research question/s)\*;

6) Матеріали, підхід, процес або методи;

7) Висновки (Conclusions)\*;

8) Майбутні напрямки, особливо якщо це незавершена робота;

9) Подяка (Acknowledgments)\*;

10) Контактна інформація\*.

Часто на сайтах конференцій надаються вимоги до оформлення тез та постерів, якщо їх немає, з наведеного переліку необхідно обрати ті розділи, без яких не обходиться жоден постер. Такі розділи, як 4) Огляд літератури/довідкова інформація; 5) Дослідницьке питання (мета роботи, Research question/s)\*; 6) Матеріали, підхід, процес або методи можна об'єднати у той чи інший спосіб, особливо, якщо ми хочемо зберегти більше місця для графічної інформації.

Для створення постеру більшість користувачів використовують Microsoft PowerPoint, що є найбільш зручним варіантом. Звісно, можна робити постер у Microsoft Word, а також можна скористатись і більш складними програмами, такими як Adobe InDesign, Illustrator або Photoshop для дизайну свого постера.

#### **1.2.4 СТРУКТУРА**

Не пишіть текст свого постеру як одну довгу історію. Розбийте свій постер на розділи, подібно до того, як це виглядає у науковій статті. Позначте всі розділи заголовками. Завжди починайте зі Вступу (анотації, Introduction) та напишіть цей розділ так, щоб його можна було легко прочитати та зрозуміти, на відміну від анотацій, які можна знайти в деяких наукових журналах. Не обов'язково описувати все це в 150 словах або менше. Переконайтеся, що ваша анотація містить чітке формулювання ваших висновків, щоб читач зрозумів, яку ідею було закладено у ваше дослідження. За анотацією розмістіть інші розділи, які описують стратегію, методи та результати, хоча їх і не потрібно називати саме такими назвами. Розміщуйте всі свої графіки, малюнки, фотографії, ілюстрації тощо в контексті, після їх першого згадування, пронумеруйте їх. Напишіть чіткі, короткі підписи для кожного рисунка. І завжди переконайтеся, що всі підписи до рисунків розміщені безпосередньо поруч із ними.

Наприкінці додайте розділ Висновки (Conclusions) або коротке резюме. У постері висновки можуть бути подібними до тих, які ми би написали у статті або кваліфікаційній роботі, - лаконічними, але такими, які передають найбільш вагомі результати роботи. Їх не повинно бути багато – два, три, максимум п'ять коротких тез, але головний принцип їх формулювання – передати суттєву конкретну інформацію, факти, але не перетворити висновки на констатацію фактів. «Досліджено взаємодію сполук… у реакціях …», «Синтезовано двадцять сполук…», «Будову сполук доведено даними елементного аналізу,

методами ЯМР, ІЧ-спектроскопії» (остання фраза має бути просто заборонена, оскільки все, про що ми повідомляємо у доповіді або у статті, - доведено саме таким чином) - ось типові «висновки», які не несуть конкретного інформаційного навантаження, вони лише констатують факти проведення відповідних операцій з нашими речовинами. Натомість напишемо:

1. Знайдено, що речовина… реагує з естерами… з утворенням сполук (загальна назва) з загальним виходом …%. Найбільш оптимальними умовами проведення реакції є…(середовище, температура, перемішування, тощо).

2. Утворені ціаноестери піддаються подальшій внутрішньомолекулярній циклізації, що веде до похідних амінокислот…, що містять піролідиновий фрагмент у своєму складі.

3. Їх подальша взаємодія з гідрохлоридом гідроксиламіну дозволяє отримати амідоксимні похідні …, які мають таку саму ациклічну структуру, як і продукти безпосереднього гідроксиамінування ціанопохідних амінокислот.

Багато вдалих постерів надають маркований список висновків та/або питань, які виникли або на які було знайдено відповіді.

Окремі інформаційні блоки постеру або окремі аркуші необхідно розмістити у логічній послідовності. Часто видається простішим розмістити матеріали блоками один під одним. Але це може створити перешкоди у читанні постера одночасно декількома читачами, які заважатимуть один одному. Тому найкращим варіантом є розміщення у колонковому форматі, у дві (якщо постер зроблений у книжковому форматі) або навіть чотири колонки (в альбомному форматі, як це пропонує posterpresentations.com). У цьому випадку декілька читачів зможуть читати ваш постер вертикально зверху вниз, потім зліва направо. Блоки інформації або окремі аркуші варто пронумерувати (1, 2, 3, тощо), щоб послідовність читання була легко зрозумілою.

Пам'ятайте, що постер має бути більш телеграфічним за стилем, а також набагато доступнішим для сприйняття. Тому скоротіть до мінімуму текст, спробуйте викласти все за допомогою не більше як 800, краще 300-400 слів, тож у кожному розділі буде приблизно від 75 до 100 слів. Основну інформацію надавайте через схеми, формули, графіки, тощо. Пам'ятайте, що таблиці важко сприймаються, тому за можливості надавайте такі дані у вигляді діаграм або графіків.

У тексті уникайте жаргону, своїх власних технічних термінів, уникайте заплутування. Пишіть чітко, просто, коротко – але не загадково, тримаючи «інтригу». Трохи неформальності може бути присутньою, але у межах наукового стилю. Підкресліть експериментальну стратегію, ключові результати та свої висновки. Не зациклюйтеся на дрібницях та передайте загальну картину, намагайтеся подати та узагальнити знайдені тенденції та закономірності.

Не тримайте потенційних читачів у нерозумінні та не припускайте, що всі вони експерти у вашій галузі. Вони такими не є, і те, що видається нам зрозумілим за замовчуванням, часто потребує додаткових уточнень чи пояснень.

Зазвичай читачі витрачають на читання вашої постерної презентації не більше декількох хвилин, рухаючись вздовж численних постерів під час сесії. Тому за цей час треба допомогти колегам побачити ваші основні знахідки. Переходьте прямо до суті справи та спробуйте якомога простіше зрозумілими словами без жаргону пояснити: 1) наукову проблему, яку ви взялися вирішити (яке питання?), 2) її значення (чому це має нас хвилювати?), 3) як ваш конкретний експеримент вирішує цю проблему (яка ваша стратегія?), 4) проведені експерименти (що ви насправді робили?), 5) отримані результати (що ви насправді знайшли?), 6) висновки (що, думаєте ви, це все означає?), 7) перспективи на майбутнє (що з цим можна далі зробити?).

Будьте лаконічними та не пишіть свій постер так, ніби це наукова стаття. Не витрачайте багато дорогоцінного місця на несуттєві деталі експерименту (можна не наводити розділ «Матеріали та методи», якщо вони не є окремим предметом дослідження) або на незначні дрібниці, які не мають безпосереднього стосунку до суті роботи. Не аналізуйте кожен експеримент, кожну сполуку, кожний графік. Не розміщуйте роздруковані довгі фрагменти тексту безпосередньо зі статті та не використовуйте їх як частину свого постера. Постер — це не рукопис, яким можна замінити доповідь.

Подумайте про те, щоб додати до своєї доповіді розділ з додатковими матеріалами. Наприклад, розглянемо одне або декілька з цих доповнень до стандартного вигляду: 1) коротка, можливо анотована бібліографія, 2) короткий опис якогось спеціального апарату або техніки, 3) короткий опис історичного фону конкретної наукової проблеми, 4) графічний глосарій із описом деяких жаргонних термінів, 5) Інтернет-адреса, яка вказує на відповідний матеріал, 6) фотографії вашої установки або 7) будь-що інше, що допоможе донести вашим читачам те, що їм потрібно знати, щоб зрозуміти та оцінити вашу роботу. Використовуйте графіку. Багато з наведених вище елементів є тим, що редактор назвав би бічною панеллю до основної статті. Бічні панелі дійсно допомагають передати повідомлення.

#### **1.2.5 НАЗВА**

Уникайте задовгих назв. Заголовок повинен бути коротким, лаконічним, чітким, але яскравим. Назва має відображати предмет вашого дослідження, але не обов'язково викладати всі ваші висновки. Не використовуйте у назвах двокрапку, жаргон, довгі назви реагентів або сполук за систематичною номенклатурою. Складну назву застосованого у роботі методу краще дати абревіатурою, яку потім

розшифрувати в тексті, якщо вона не є загальновідомою. Хорошою назвою інколи може стати запитання, відповідь на яке даватиме постерна доповідь.

Не робіть шрифт заголовка занадто великим або занадто малим. Але обов'язково зробіть свій заголовок достатньо великим (52-72 пт; розмір шрифту по висоті (кегль, кегель) вимірюється в типографських (друкарських) пунктах (пт, point type – pt), щоб його було легко прочитати зі значної відстані (скажімо, до 7-15 м), тоді він займатиме одну друковану сторінку для постерної доповіді, зробленої з окремих аркушів. Для постерів А1 та А0 заголовок ніколи не повинен перевищувати ширину самого постера в межах загального тексту. Якщо назва виходить занадто довгою, краще скоротіть назву, але не зменшуйте розмір шрифту. Варто пам'ятати, що назви, які написані всіма заголовними літерами, важче читати.

Популярним прийомом є розміщення у лівому чи правому кутку аркуша на рівні назви постера логотипу установи, її фото тощо. Візьміть це до уваги, коли буде компонувати назву.

#### **1.2.6 АВТОРИ**

Безпосередньо під назвою доповіді обов'язково розміщуйте імена всіх авторів та приналежність кожного до відповідної установи. Краще вказувати імена, а не ініціали. Установу позначайте цифрами або буквами на верхньому регістрі після прізвища, але перед розділовим знаком. Після переліку авторів у наступному рядку розшифровуйте повні офіційні назви установ. У разі, якщо всі автори з однієї установи, позначати її цифрами або буквами немає потреби, просто напишіть її назву. Використовуйте для написання імен та установ не такий самий розмір шрифту, як для заголовка, а трохи менший, наприклад, 40 пт. Часто для такої інформації застосовують курсив. Не забудьте позначити прізвище

доповідача зірочкою\*, а також надати адресу електронної пошти, щоб зацікавлені колеги могли з вами зконтактувати.

#### **1.2.7 ШРИФТ**

Для тексту використовуйте розмір шрифту, який можна легко прочитати на відстані приблизно 1 метра або більше. Для тексту постера підійде шрифт розміром від 18 до 32 пт. Якщо не вистачає місця, щоб розмістити весь текст, тоді скоротіть свій текст!

Найпоширеніша помилка - використовувати занадто малий розмір шрифту для тексту самого постера. Для звичайного тексту постера не використовуйте розмір 10 або 12 пт, як це часто прийнято у статтях. Не використовуйте його також для підписів до схем, рисунків, анотацій, виносок, нижніх індексів або будь-чого іншого. Якщо ми бажаємо, щоб наш постер легко читався, досягаємо цього, збільшивши розмір шрифту.

Не обирайте шрифт, який важко читати. Не варто бути занадто креативними у виборі гарнітури, обираючи «оригінальні» шрифти. Які бувають гарнітури? Їх можна об'єднати у дві категорії: 1) антиква - шрифти із зарубками та 2) гротеск – шрифти без зарубок. Мало відомим є той факт, що шрифти без зарубок важче читати. Серед таких шрифтів найпоширенішою помилкою є використання Helvetica або його близького аналога Arial, що легше читається, до того ж, деякі літери в них є неоднозначними, наприклад, малі букви l (англійська ель) і великі I (англійська ай) можуть виглядати однаково. Однак на знак реабілітації таких шрифтів потрібно зазначити, що саме вони вважаються такими, що краще читаються на екрані комп'ютера.

Зарубки сприяють поєднанню літер у єдину лінію, допомагають орієнтувати око вздовж лінії, і, як було показано в численних дослідженнях, полегшують

візуальне сприйняття, покращують як читабельність, так і розуміння тексту. Найкращим вибором для друкованого тексту буде добре відомий всім Times New Roman.

Однак на відміну від самого тексту, знаки на схемах, формулах, рисунках рекомендується набирати шрифтами Arial або Helvetica. Чому саме такими шрифтами? Секрет вдалого вибору шрифтових пар полягає у їхній подібності або контрасті. Times New Roman – шрифт з зарубками, тоді як Arial або Helvetica – без зарубок, але такі шрифти гармонійно поєднуються разом.

Найпопулярніший на сьогодні прийом – це поєднання шрифту без зарубок для заголовка та з зарубками для основного тексту. Якщо основний текст нашого повідомлення буде представлено Times New Roman, то **ЗАГОЛОВОК** для контрасту можна набрати Arial або Helvetica.

Так само важко читати більшість моноширинних шрифтів (monospace). У моноширинному шрифті, на відміну від пропорційного, всі знаки мають однакову ширину, наприклад, у шрифті Courier, який використовувався у друкарських машинках.

## **1.2.8 ПІДКРЕСЛЮЙТЕ АКЦЕНТИ**

Для того, щоб зробити акценти в нашому тексті, використовують не лише такі інструменти, як розмір, але й гарнітура, наприклад, *курсив* (*Italic*) у поєднанні зі звичайним (Regular) написанням, насиченість (наприклад, **напівжирний**) та колір. Можна поєднати декілька варіантів, але завжди варто дотримуватись міри. Так, довгий текст, написаний лише ВЕЛИКИМИ (ПРОПИСНИМИ) ЛІТЕРАМИ, важко читати. Ще гіршою буде його читабельність у разі написання **НАПІВЖИРНИМИ ЛІТЕРАМИ**.

Коли у нас використовується шрифт великого розміру, корисним прийомом є налаштування кернінгу – інтервалу між літерами, - для покращення читабельності. Інтерліньяж – міжрядковий інтервал, який також впливає на наше сприйняття текстової інформації. Відстань між рядками завжди має бути більшою за розмір шрифту, окрім заголовків. Найкращою вважається пропорція 1:1.5 (може бути 1.3), тобто, розмір шрифту множимо на 1.5. Це відповідає міжрядковому інтервалу, що дорівнює 1.5 рядка. Однак заради економії місця ми можемо трохи стиснути рядки, використавши одинарний міжрядковий інтервал.

Краще для постера використовуйте один шрифт різних гарнітур та розміру, але без зайвої надмірності. Так, заголовки порівняно з основним текстом, рекомендується збільшувати приблизно у 1.6 раза. Якщо основний текст

матиме розмір 20 пт, то  $3a\Gamma0J0B0K$  краще набирати 32 пт. Загалом,

розмір шрифта заголовків може бути в межах 30-60 пт. Пам'ятаймо, що інформація краще сприймається, якщо вона подана темним шрифтом на світлому фоні. Можна розглянути і протилежний випадок, але він найкраще підійде для мультимедійної презентації, аніж постеру, який потребуватиме забагато кольорової фарби для створення темного фону.

Не змінюйте надмірно розмір шрифту та/або гарнітуру на постері. Наприклад, не використовуйте щось інше для кожного фрагмента тексту та графіки. Необхідно створювати свій постер у єдиній концепції так, ніби ви розробляєте макет для журнала чи газети. Виберіть шрифти (шрифтові пари) та розміри, які добре поєднуються. Прагніть до послідовності, однорідності та чистого, читабельного вигляду. Не змушуйте читача стрибати по всій площині постера, щоб стежити за вашою презентацією.

#### **1.2.9 КОЛІР**

Сучасні засоби надають можливість створення цікавих кольорових рішень, але цим не треба зловживати. У постері колір можна застосувати для створення фону, рамок, які окреслюють окремі інформаційні блоки, рисунків, графіків, діаграм тощо. Колір також допоможе привернути увагу до певних текстів – це можуть бути як заголовки, так і окремі фрагменти тексту.

Але уникайте надмірного використання кольору, яке може, навпаки, відволікти від суті вашого повідомлення. Постер не повинен виглядати як веселка! Одиндва основні кольори разом з додатковими створять гармонійне кольорове сприйняття вашої презентації, при цьому мова йде про будь-які кольори – чи то рисунків, чи то фону, чи то тексту. Звісно, тут не йдеться про кольорові рисунки або фотографії, які варто передавати повною кольоровою гамою. Неприйнятними кольорами також будуть флуресцентні (неонові) кольори.

Завжди використовуйте кольори на своєму плакаті та намагайтеся робити це таким чином, щоб надати їм якесь додаткове значення. Для кольору рамок виберіть той, що привертає увагу, але не занадто багато бере на себе. Для кольорових ілюстрацій переконайтеся, що кольори справді щось означають і слугують для корисних розрізнень. Подумайте про колірну гамму, переконавшись, що вона буде, перш за все, інтуїтивно зрозумілою та використана зі смаком. Також пам'ятайте про колірний контраст при виборі кольорів; так, не варто розміщувати в безпосередній близькості темно-червоний та темно-синій, жовто-зелений та світло-сірий тощо. Візьміть до уваги, що частина людей може не розрізняти всі або деякі кольори (найчастіше це червоно-зелений дальтонізм). Також пам'ятайте про цю пораду, коли створюватимете кольорові слайди.

Хорошим емпіричним правилом є дотримання трьох-п'яти кольорів – зазвичай у нас є основний колір, додатковий колір і акцентний колір, який використовується

обмежено, щоб зробити речі «виразними». Нагадаємо, що основними кольорами спектру називають [червоний,](https://uk.wikipedia.org/wiki/%D0%A7%D0%B5%D1%80%D0%B2%D0%BE%D0%BD%D0%B8%D0%B9) [оранжевий,](https://uk.wikipedia.org/wiki/%D0%9E%D1%80%D0%B0%D0%BD%D0%B6%D0%B5%D0%B2%D0%B8%D0%B9) [жовтий,](https://uk.wikipedia.org/wiki/%D0%96%D0%BE%D0%B2%D1%82%D0%B8%D0%B9) [зелений,](https://uk.wikipedia.org/wiki/%D0%97%D0%B5%D0%BB%D0%B5%D0%BD%D0%B8%D0%B9_%D0%BA%D0%BE%D0%BB%D1%96%D1%80) [блакитний,](https://uk.wikipedia.org/wiki/%D0%91%D0%BB%D0%B0%D0%BA%D0%B8%D1%82%D0%BD%D0%B8%D0%B9) [синій](https://uk.wikipedia.org/wiki/%D0%A1%D0%B8%D0%BD%D1%96%D0%B9) та [фіолетовий.](https://uk.wikipedia.org/wiki/%D0%A4%D1%96%D0%BE%D0%BB%D0%B5%D1%82%D0%BE%D0%B2%D0%B8%D0%B9) Додатковими називають кольори, які під час оптичного змішання з основним кольором даватимуть відчуття білого кольору. На колірному колі ці кольори розташовуються протилежно до основного. До триади основних кольорів червоний-зелений-синій додатковими є блакитний-пурпурний-жовтий. Однак майте на увазі, що жовтий колір не завжди добре передається на екрані мультимедійного проєктора, тому його краще не використовувати для створення презентацій.

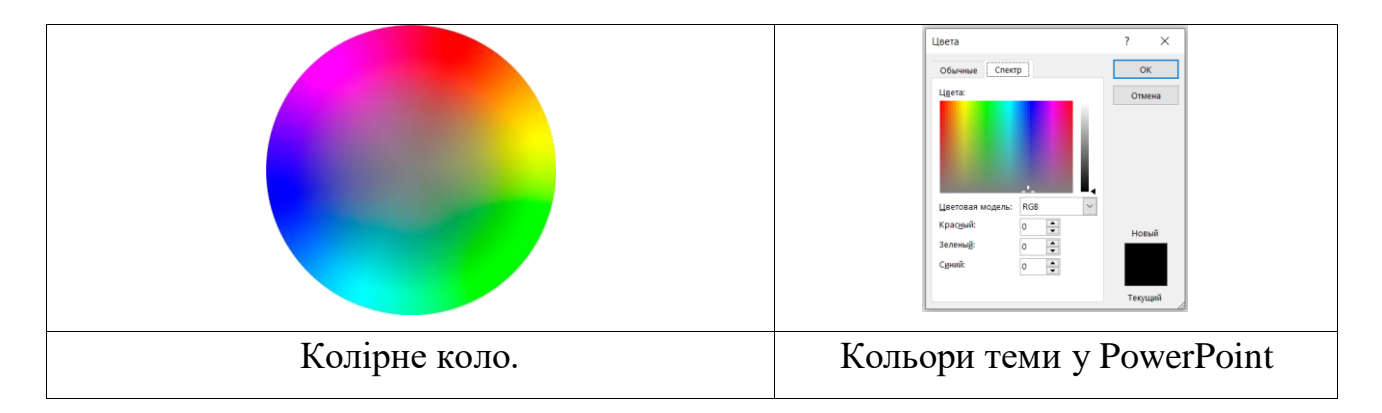

Тьмяні кольори, які можуть бути менш помітними, ніж вони виглядають на екрані нашого комп'ютера, намагаймося не використовувати. В Інтернеті можна знайти хороші комбінації кольорів і запам'ятати їхні номери **RGB** або **CMYK**, які можна додати до більшості програм. Так, наявну у Microsoft Word/PowerPoint адитивну кольорову модель **RGB** (**R**ed – червоний, **G**reen – зелений, **B**lue - синій) запровадив Дж. [Максвелл](https://uk.wikipedia.org/wiki/%D0%9C%D0%B0%D0%BA%D1%81%D0%B2%D0%B5%D0%BB%D0%BB_%D0%94%D0%B6%D0%B5%D0%B9%D0%BC%D1%81_%D0%9A%D0%BB%D0%B5%D1%80%D0%BA) ще 1860 року. [Субтрактивну](https://uk.wikipedia.org/w/index.php?title=%D0%A1%D1%83%D0%B1%D1%82%D1%80%D0%B0%D0%BA%D1%82%D0%B8%D0%B2%D0%BD%D0%B8%D0%B9&action=edit&redlink=1) систему **[CMYK](https://uk.wikipedia.org/wiki/CMYK)** (**С**[yan](https://en.wikipedia.org/wiki/Cyan) синьо-зелений, **M**[agenta](https://en.wikipedia.org/wiki/Magenta) - пурпурний, **Y**[ellow](https://en.wikipedia.org/wiki/Yellow) - [жовтий,](https://uk.wikipedia.org/wiki/%D0%96%D0%BE%D0%B2%D1%82%D0%B8%D0%B9_%D0%BA%D0%BE%D0%BB%D1%96%D1%80) **K**[ey](https://en.wikipedia.org/wiki/Key_plate) (black) - [чорний\)](https://uk.wikipedia.org/wiki/%D0%A7%D0%BE%D1%80%D0%BD%D0%B8%D0%B9_%D0%BA%D0%BE%D0%BB%D1%96%D1%80) запронував Е. Мюллер 1951 року. Вдалим прийомом може стати використання градієнту кольору, наприклад, для фону або самого постера, або його окремих інформаційних блоків.

## **1.2.10 ПОДЯКА**

Обов'язково пам'ятайте, що ніколи не завадить віддати належне там, де це необхідно зробити. Після висновків напишіть короткий розділ подяки (Acknowledgment), вказавши джерела фінансової підтримки та всіх, хто допоміг вам виконати цю роботу. Це особливо стосується тих робіт, які були виконані в рамках будь-яких конкурсних програм фінансування проєктів наукових досліджень та розробок.

## **1.2.11 ПОСИЛАННЯ НА ПЕРШОДЖЕРЕЛА**

Обов'язково надавайте посилання на першоджерела та відповідний контекст для вашої роботи, щоб читач побачив її місце у відповідній дослідницькій сфері. Посилання на постерах не обов'язково мають бути всі ті самі, що і у статтях (але такими же за формою; МОН України рекомендує стиль ACS – American Chemical Society), навпаки, значно меншими за кількістю, але важливими для розуміння проблем, що обговорюються. Якщо ваша робота, що представлена на постері, або робота, яка з нею тісно пов'язана, уже раніше опублікована, обов'язково наведіть посилання на неї. Іншою корисною додатковою інформацією є адреса веб-сайту в Інтернеті (URL), де можна знайти додаткову інформацію щодо роботи, яку ви представляєте.

Виноски допустимі, але зробіть їх короткими та уникайте їх, якщо це можливо. Не дуже зручно «стрибати» під час читання, особливо постерів.

## **1.2.12 ВСТИГНУТИ ВСЕ**

Підходьте до справи професійно та відповідально! Не відкладайте все на останню хвилину. Уникайте рукописного тексту (без фломастерів!) або коректора, не скріплюйте все скотчем. Починайте складати свій постер заздалегідь. Підберіть заголовок, подяку, бібліографію та інші стандартні пункти, щоб не загальмувати в останню хвилину з цими конкретними деталями. Експериментуйте зі шрифтами, розмірами, кольорами та все таке інше з самого початку.

Будьте охайними та акуратними у підготовці доповіді до друку. Перевірте, щоб текст не мав нерівних країв: вирівнюйте текст за лівим краєм у текстових полях або повністю вирівнюйте блоки тексту по ширині. Це стосується також схем та рисунків, які, як і в статтях, краще вирівнювати по центру. Компонуйте їх, варіюючи розташування та розмір таким чином, щоб в окремих блоках не було пустих білих плям. Якщо ми наводимо рисунок з молекулярною структурою речовини, яку було отримано за допомогою рентгеноструктурного дослідження, наведіть поруч її структурну формулу, щоб читачам не потрібно було надто напружувати свою просторову уяву. Не забувайте нумерувати схеми, рисунки, речовини як у схемах, так і в самому тексті. Уникайте довгих (і не дуже) систематичних назв, які важко читаються та сприймаються.

## **1.2.13 ДРУК**

Сучасний постер має виглядати сучасно: ми вже не використовуємо друкарські машинки, щоб надрукувати текст, та не малюємо від руки фломастером формули. Найкращим рішенням буде друк постера, підготовленого за допомогою програм, з USB-флеш-накопичувача у доступних сьогодні друкарських майстернях, але бюджетним варіантом стане друк на лазерному чи струменевому принтері, якщо йдеться про постер, створений з окремих аркушів. Ретельно відредагуйте свій постер на наявність друкарських чи граматичних помилок та перевірте якість зображення перед остаточним роздруком (використовуйте функцію попереднього перегляду).

### **1.2.14 ПОСТЕРНА СЕСІЯ**

Будьте терплячими до людей, які приходять прочитати ваш постер. Дайте їм можливість роздивитись та охопити все, що представлено. Якщо вони зацікавлять вас запитанням, тоді ви можете запропонувати їм ознайомитися з постером або обговорити питання, що становлять спільний науковий інтерес. Навпаки, не ігноруйте людей, які виглядають так, ніби у них можуть бути запитання, особливо якщо ви поглинені розмовою з усіма вашими друзями.

Не стійте прямо перед своїм постером під час сесії та не наближайтеся до нього впритул. Не ставайте так поглиненими розмовою з будь-якими колегами, щоб ви (або вони) випадково заважали іншим переглядати ваш постер. Спробуйте триматися поруч, але трохи осторонь, щоб ті, хто проходять та передивляються постери, також могли бачити презентацію, та щоб ви не закривали поле зору людям, які вже зібралися поруч.

Намагайтеся залишатися якомога довше біля вашого постеру, вашої роботи, щоб допомагати людям зрозуміти її та надавати роз'яснення у разі потреби. Якщо вам потрібно поспілкуватися з іншими науковцями, спробуйте залучити свого співавтора, який би замінив вас.

## **1.2.15 ДОПОМІЖНІ МАТЕРІАЛИ**

Підготуйтеся добре до представлення свого постера, захопивши передруки будьяких відповідних власних статей, які ви можете мати, а також додатковими копіями будь-яких матеріалів, якими ви можете поділитися. Це можуть бути також роздруковані копії вашого постера формату А4. Підготуйте кілька візитних карток або листочків паперу, які можна використовувати, щоб надати колегам

свою адресу або адресу електронної пошти чи щось інше. Постери — це чудовий спосіб отримати наукові пропозиції та зустрітися з однодумцями, часто вони стають початком наукової співпраці.

Не соромтеся надавати допоміжні матеріали, якщо вони зможуть допомогти краще зрозуміти вашу презентацію. Подумайте про те, щоб використати якийсь прийом, який привертає увагу, але будьте обережні, щоб це не призвело до зворотного ефекту. Деякі постерні презентації використовують монітор та демонструють відеозапис. Інші цікаві постери пропонують фізичні моделі або різні види тривимірного зображення, комп'ютерне моделювання або щось інше, що виділяє їх з-поміж інших.

### Рекомендовані джерела літератури.

1. [https:///www.posterpresentations.com.](https://www.posterpresentations.com)

2. Overton, T., Johnson, S. and Scott, J., Study and Communication Skills for the Chemical Sciences, Oxford University Press, Oxford (2011). Chapter 13.

3. Bailey, P. Shinton, S., Communicating Chemistry, Royal Society of Chemistry, London (1999). Chapter 10.

4. Examples and PowerPoint Templates of Posters, http://phdposters.com/gallery.php (accessed March 2013).

5. Steven M. Block. Biophysical Journal. 1996, 71, 3527.

## **2. ПАТЕНТИ ЯК ФОРМА ЗАХИСТУ ПРАВА ІНТЕЛЕКТУАЛЬНОЇ ВЛАСНОСТІ**

За матеріалами: Всесвітня організація інтелектуальної власності (ВОІВ). World Intellectual Property Organization (WIPO) https://www.wipo.int/portal

- Що таке Всесвітня організація інтелектуальної власності (ВОІВ)?
- Інтелектуальна власність (IB).
- Категорії ІВ: промислова власність та авторське право.
- Що таке патент?
- Комерційні таємниці

Всесвітня організація інтелектуальної власності (ВОІВ) - найповніше у світі джерело даних про систему інтелектуальної власності (ІВ; IP – Intellectual Property), а також емпіричних досліджень, звітів та фактичної інформації щодо ІВ. Ми робимо всі наші публікації та колекції даних вільно доступними в Інтернеті.

**26 квітня** відзначається Міжнародний день інтелектуальної власності з метою проведення широкої дискусії про значення ІВ для заохочення інновацій і творчості.

## **2.1. ЩО ТАКЕ ВСЕСВІТНЯ ОРГАНІЗАЦІЯ ІНТЕЛЕКТУАЛЬНОЇ ВЛАСНОСТІ?**

Заснована в 1970 р. Всесвітня організація інтелектуальної власності (ВОІВ) - це міжнародна організація, діяльність якої спрямована на забезпечення охорони прав авторів і власників інтелектуальної власності в усьому світі, завдяки чому винахідники і автори отримують визнання і заохочення своїх творчих заслуг.

Охорона прав на міжнародному рівні сприяє творчій діяльності, розсуваючи межі на шляху розвитку науки і техніки та збагачуючи світ літератури і мистецтв. Вона

також сприяє розвитку світової торгівлі, створюючи стабільне середовище для реалізації продукції, що охороняється за допомогою системи інтелектуальної власності. ВОІВ тісно співпрацює зі своїми державами-членами та іншими суб'єктами для підтримки гнучкості системи інтелектуальної власності та можливості її адаптації в якості засобу для досягнення процвітання та підвищення добробуту людей, спеціально розробленого з метою максимальної реалізації потенціалу творів в інтересах нинішнього і майбутніх поколінь.

## **2.2. ЯК ВОІВ СПРИЯЄ ОХОРОНІ ІНТЕЛЕКТУАЛЬНОЇ ВЛАСНОСТІ?**

Будучи однією зі спеціалізованих установ системи Організації Об'єднаних Націй, ВОІВ надає своїм державам-членам форум для розробки і гармонізації правил і практики охорони прав інтелектуальної власності. ВОІВ також надає послуги в рамках глобальних систем реєстрації товарних знаків, промислових зразків і найменувань місць походження, а також глобальної системи подачі заявок на видачу патентів. Держави-члени ВОІВ і інші зацікавлені сторони проводять регулярний перегляд цих систем з метою виявлення шляхів їх удосконалення для більшої відповідності потребам існуючих і потенційних користувачів

### **2.3. ІНТЕЛЕКТУАЛЬНА ВЛАСНІСТЬ (ІВ)**

**Інтелектуальна власність** пов'язана з творіннями розуму. До об'єктів ІВ відносяться винаходи, літературні та художні твори, символіка, найменування і образи, які використовуються в комерційних цілях.

Правові системи дозволяють охороняти об'єкти ІВ, наприклад, за допомогою патентів, авторського права і товарних знаків, що дозволяє людям добиватися визнання або отримувати фінансову винагороду за свої винаходи або твори. Забезпечуючи баланс інтересів винахідників і широкої публіки, система ІВ сприяє створенню умов для процвітання творчості та інновацій.

**Інтелектуальна власність** підрозділяється на **дві категорії**:

## **промислову власність** та **авторське право**.

**Промислова власність** включає в себе патенти на винаходи, товарні знаки, промислові зразки та географічні зазначення.

**Авторське право** - це юридичний термін, який використовується для опису прав, наданих авторам на створені ними літературні і художні твори. Авторське право охоплює літературні твори (наприклад, романи, вірші, п'єси), кінофільми, музику, художні твори (наприклад, малюнки, живописні твори, фотографії та скульптури) та архітектурні проєкти. Суміжні права включають в себе права виконавців на виконувані ними твори, права виробників фонограм на свої записи і права організацій ефірного мовлення на радіо- і телевізійні програми.

Авторське право в Україні регулюється Законом України про авторське право та суміжні права (від 23 лютого 1994 р.).

#### **Що являють собою права інтелектуальної власності?**

Права інтелектуальної власності подібні будь-якого іншого права власності. Вони дозволяють авторам - або власникам патентів, торговельних марок чи творів авторського права - отримувати користь з їх власного твору або інвестицій на його створення. Ці права закріплені в статті 27 Загальної декларації прав людини, яка визнає право кожної людини на захист її моральних і матеріальних інтересів, що є результатом наукових, літературних або художніх праць, автором яких він є.

#### **Чому необхідні сприяння та охорона інтелектуальної власності?**

Тут є кілька незаперечних доказів. По-перше, прогрес і добробут людства залежать від його здатності створювати і винаходити нові твори в сфері техніки і культури. По-друге, правова охорона цих нових об'єктів сприяє виділенню додаткових ресурсів, необхідних для подальшої інноваційної діяльності. Потретє, сприяння розвитку та охорони інтелектуальної власності сприяє економічному зростанню, створює нові робочі місця і галузі промисловості, підвищує якість життя і задоволеність нею.

Ефективна та справедлива система інтелектуальної власності здатна сприяти всім країнам у реалізації потенціалу інтелектуальної власності як каталізатора економічного розвитку і соціального і культурного добробуту. Система інтелектуальної власності сприяє встановленню рівноваги між інтересами новаторів і державними інтересами, забезпечуючи створення умов для процвітання творчості та інновацій на благо всіх людей.

## **Яку користь отримує середній фахівець?**

Права інтелектуальної власності винагороджують творчі здібності і діяльність людини, які сприяють прогресивному розвитку людства. Деякі приклади:

- Такі галузі індустрії, як кіно, звукозапис, видавнича справа та програмні засоби, що приносять багатомільярдний прибуток та які приносять задоволення мільйонам людей в усьому світі - не могли б існувати без охорони авторських прав.
- Якби не було винагород, що надаються патентної системою, дослідники і винахідники не мали б стимулу до продовження виробництва більш якісних і рентабельних товарів для споживачів.
- Споживачі не мали б коштів для впевненого придбання товарів або послуг за відсутності надійної, міжнародної охорони товарних знаків і механізмів забезпечення захисту від контрафакції та піратства.

## **2.4. ЩО ТАКЕ ПАТЕНТ?**

Патент - це виняткове право на винахід. У загальному сенсі патент наділяє свого власника правом вирішувати, яким чином винахід може - і чи може використовуватися іншими людьми. В обмін на це право власник патенту розкриває технічну інформацію про винахід для широкого загалу в опублікованому патентному документі.

Патент являє собою виключне право, надане на винахід, що відноситься до продукту або способу, що дозволяє зробити що-небудь по-новому і пропонує нове технічного рішення задачі. Патент надає власнику патенту охорону на його винахід. Охорона надається на обмежений термін, який становить, як правило, 20 років.

## **Чому патенти необхідні?**

Патенти стимулюють окремих осіб, надаючи їм визнання їх творчого внеску та матеріальну винагороду за комерційне використання їхніх винаходів. Ці стимули заохочують новаторство, що в свою чергу сприяє підвищенню якості життя людей.

## **Яку охорону надають патенти?**

Патентна охорона означає, що винахід не може бути виготовлено, використано, поширене або продано в комерційних цілях без дозволу власника патенту. Як правило, патентні права захищаються в судах, які в більшості систем мають повноваження припиняти порушення патентних прав. З іншого боку, суд може також оголосити патент недійсним після успішного оскарження його третіми особами.

#### **Якими правами наділяються патентовласники?**

Рішення про те, хто має або не має права використовувати запатентований винахід протягом періоду, коли він знаходиться під охороною, залишається за патентовласником. Патентовласники можуть видати дозвіл або ліцензію третім особам на використання своїх винаходів на взаємно узгоджених умовах. Крім того, вони можуть продати права на свої винаходи іншим особам, які в такому випадку стають новими патентовласниками. Після закінчення терміну дії патенту патентна охорона припиняє свою дію, і винахід стає суспільним надбанням. Інакше кажучи, такий винахід стає безпатентним в тому сенсі, що власник патенту втрачає виняткові права на нього, і він стає доступним для комерційного використання іншими особами.

### **Яка роль патентів в повсякденному житті?**

Запатентовані винаходи проникли в усі аспекти життя людини, від електричного освітлення (патентовласники Едісон і Свен) і швейних машин (патентовласники Хоув і Зінгер) до магнітно-резонансних досліджень (MRI) (патентовласник Дамадьян) і iPhone (патентовласник фірма Apple).

Усі патентовласники в обмін на надання патентної охорони зобов'язані публічно розкривати інформацію про свої винаходи для того, щоб збагатити загальну світову скарбницю технічних знань. Така скарбниця загальних знань, що постійно розширюються, сприяє подальшому розвитку творчої та інноваційної діяльності. Таким чином, патенти не тільки забезпечують охорону винаходів їх власникам, але також надають цінну інформацію і служать джерелом натхнення для майбутніх поколінь дослідників і винахідників.

## **Як відбувається видача патенту?**

Першим кроком на шляху до отримання патенту є подача патентної заявки. Як правило, патентна заявка містить назву винаходу і вказівку технічної галузі, до якої воно відноситься. Заявка повинна включати в себе також передумови створення і опис винаходу, викладені зрозумілою мовою і досить докладно, щоб особа, яка має середні знання в даній галузі, могла використовувати і відтворити його. Такий опис зазвичай супроводжується візуальними матеріалами кресленнями, схемами або діаграмами - які допомагають краще викласти суть винаходу. Заявка також містить різні «претензії», тобто інформацію, яка допомагає визначити обсяг охорони, що надається патентом.

#### **На які види винаходів надається охорона?**

Як правило, для отримання патентної охорони винахід повинен відповідати таким вимогам. Він повинен бути практично застосовним; містити елемент «новизни», тобто мати певну нову властивість, яка є невідомою серед існуючих знань в даній технічній галузі. Такий масив існуючих знань називається «відомим рівнем техніки». Винахід має мати «винахідницький рівень», який не може бути встановлений особою, яка володіє середніми знаннями в даній технічній галузі. Він повинно бути «патентоздатним» відповідно до чинного законодавства. У багатьох країнах наукові теорії, математичні методи, сорти рослин і породи тварин, відкриття природних речовин, комерційні методи або методи медичного лікування (на відміну від лікарських препаратів), не є патентоспроможними об'єктами.

#### **Ким видаються патенти?**

Патенти видаються національними патентними відомствами або регіональними бюро, що здійснюють експертизу для груп країн, наприклад, Європейським патентним відомством (ЄПВ) і Африканської організацією інтелектуальної власності (АОІС). Відповідно до таких регіональних систем заявник просить патентну охорону на винахід в одній або декількох країнах, при цьому кожна з країн приймає рішення, надавати патентну охорону на своїй території чи ні. Договір про патентну кооперацію (РСТ), адміністративні функції якого виконує ВОІВ, передбачає подачу однієї міжнародної патентної заявки, яка діє так само, як і національні заявки, подані в кожній із зазначених країн. Заявник, що просить патентну охорону, може подати одну заявку і виклопотати охорону в стількох країнах, які підписали Договір, скільки представиться необхідним.

## **Комерційні таємниці**

Комерційні таємниці - це права ІВ на конфіденційну інформацію. Вони можуть продаватися або передаватися по ліцензії. Несанкціоноване одержання, використання або розкриття такої інформації іншими особами способом, що суперечить чесній комерційній практиці, вважається недобросовісною практикою і порушенням прав на комерційну таємницю.

До видів інтелектуальної власності також належать Товарні знаки, Промислові зразки, Географічні зазначення.

#### Джерело:

World Intellectual Property Organization (WIPO) https://www.wipo.int/portal